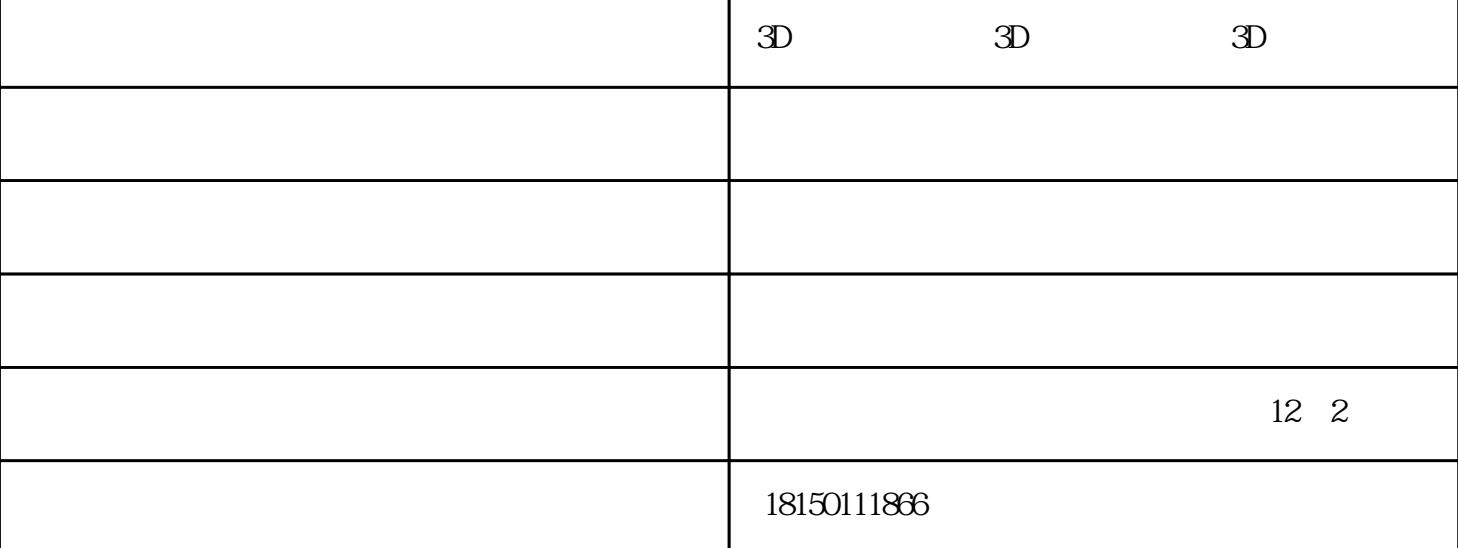

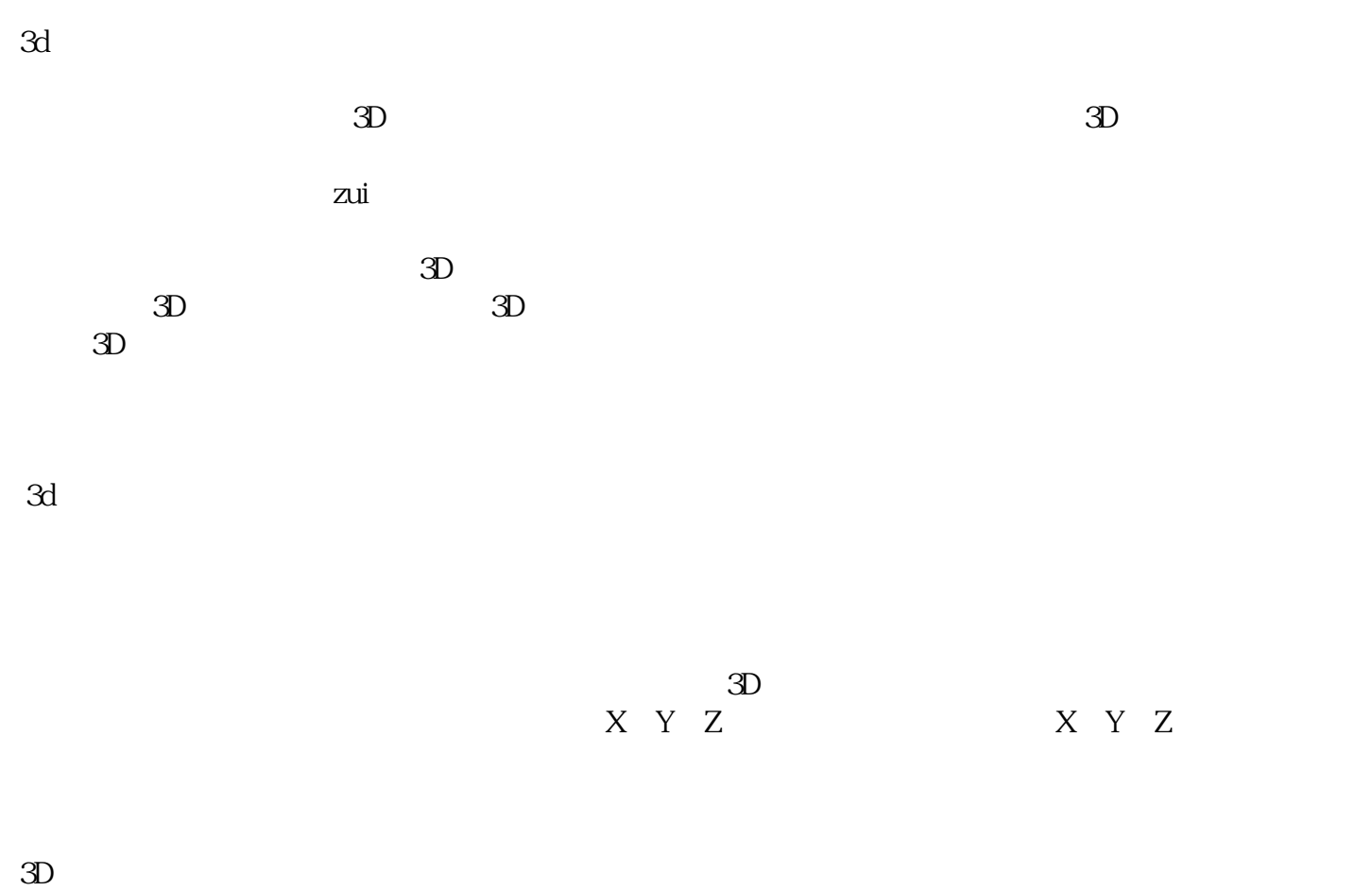

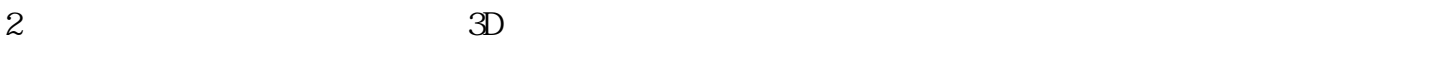

 $3D$  -  $3D$  -  $3D$  ()